## 軟體協助論文寫作工具 教師:曾國尊

## Chap 02 線上問卷調查

## 線上問卷製作流程

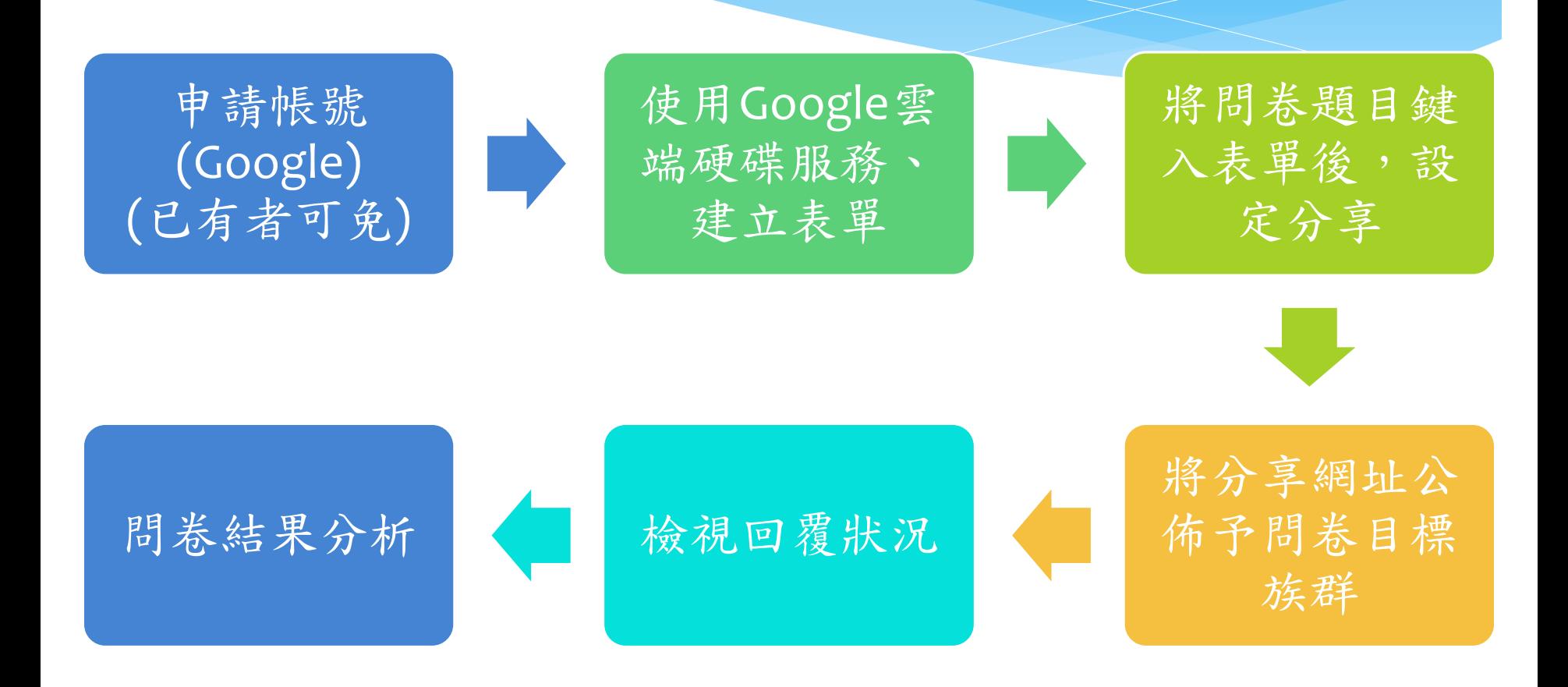

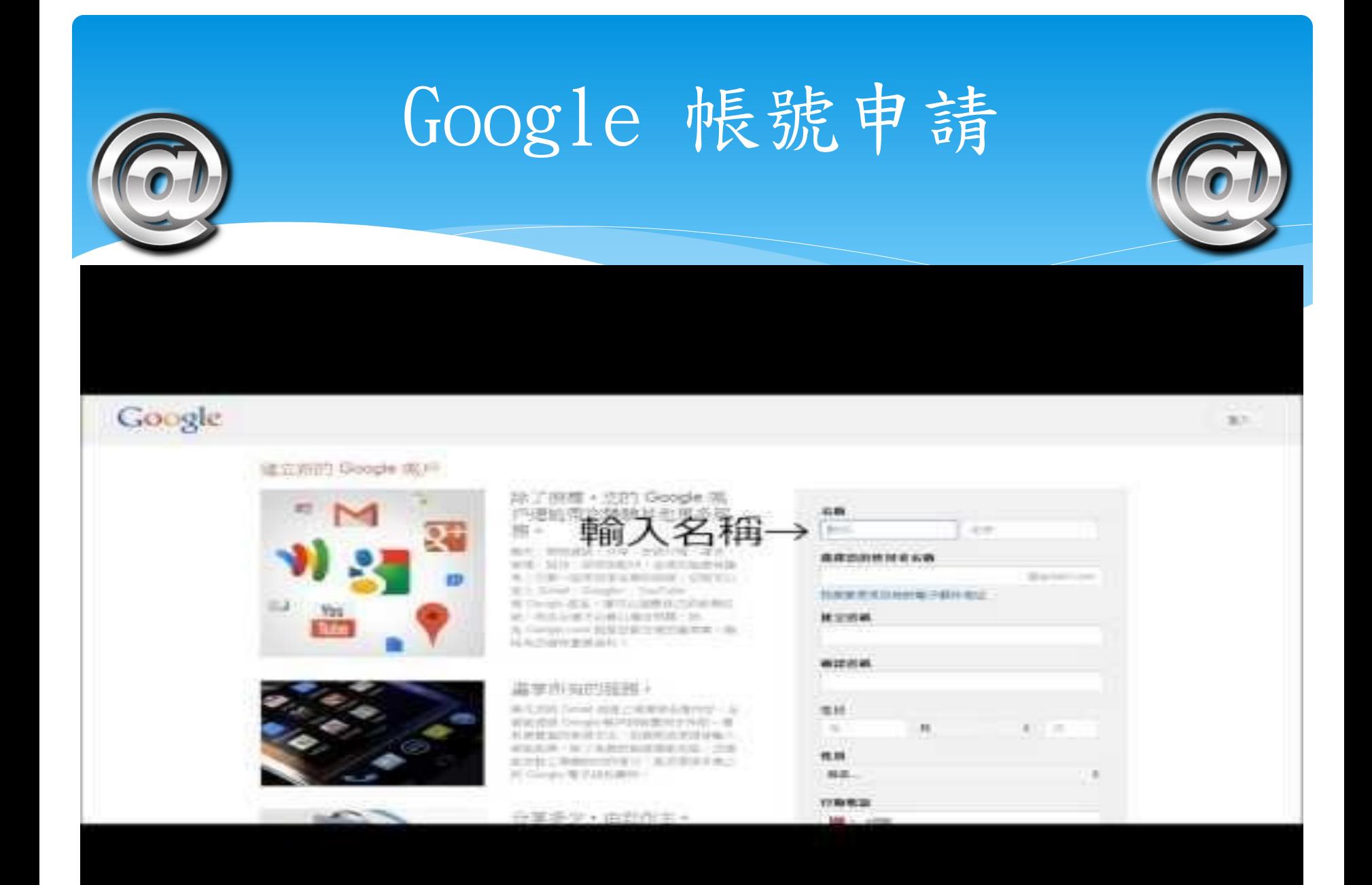

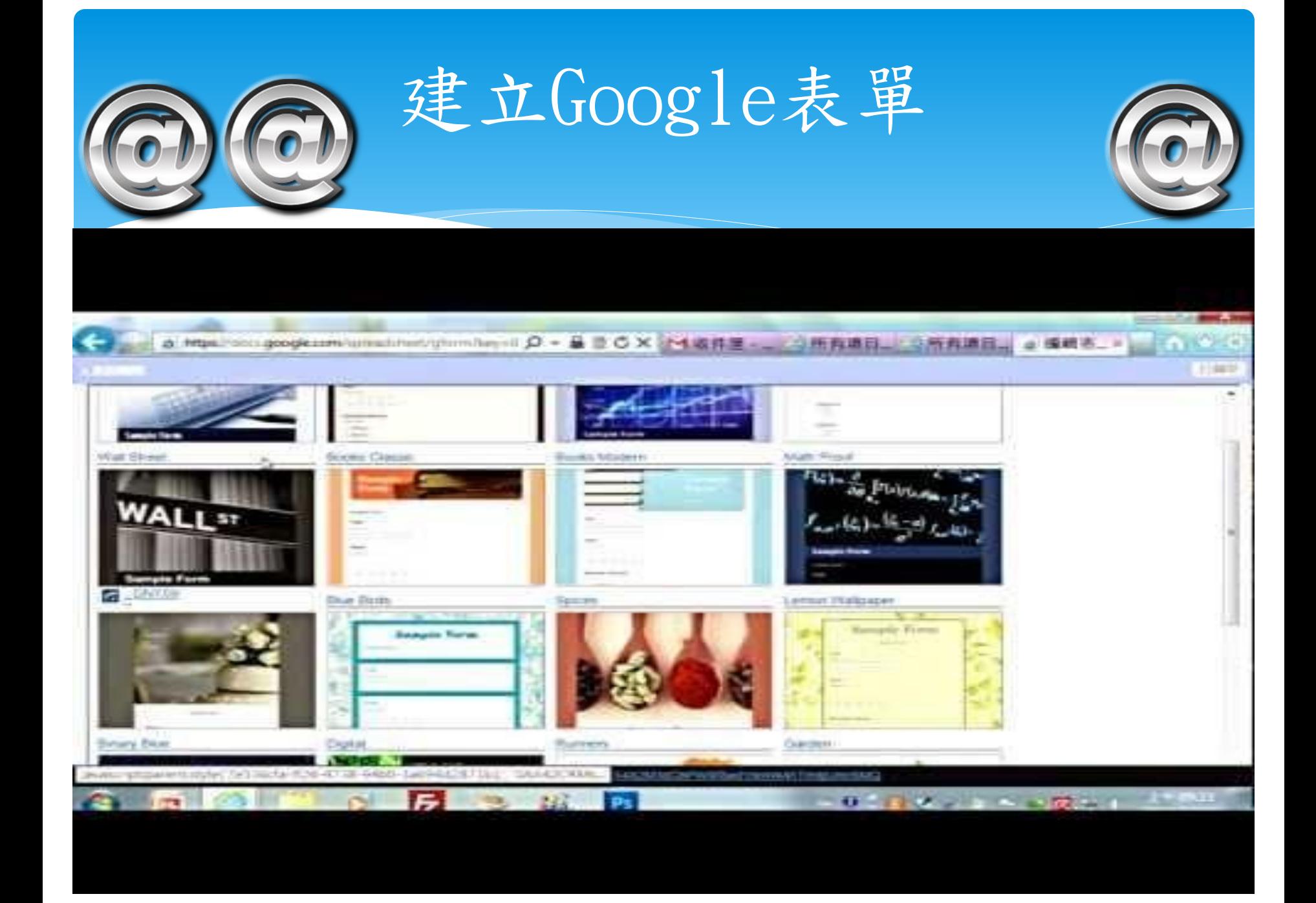